### **Iteration** 6

<sup>23</sup> }

### 6.1

There are 21 integers from  $-10$  to 10 (including 0), so the loop is executed 21 times.

# 6.2

```
import CSLib.*;
\overline{2}3 public class Temperature {
     // Print a table of corresponding F/C temperatures.
     5 // Author: Mercury Reising, June 3, 2001
\overline{5}7 public void tabulate () {
8 final double
9 LOW_TEMP = -10.0,
10 HIGH_TEMP = 10.0;
12 cent, // The Centigrade temperature.
13 fahr; // The Fahrenheit temperature.
14
15 OutputBox out = new OutputBox();
16 out.println("\tDEGREES F\tDEGREES C");
       fahr = LOW_TEMP;18
19 while (fahr <= HIGH_TEMP) {
20 cent = (fahr - 32.0) * (5.0 / 9.0); // Convert F to C
21 out.println("\t" + fahr + "\t\t" + cent);
22 fahr = fahr + 1.0; // Increment the Fahrenheit value.
```
 $24$ <sup>24</sup> } <sup>25</sup> }

### 6.3

```
1 import CSLib.*;
\overline{2}3 public class Beer {
      4 // Print the song "99 Bottles of Beer on the Wall."
      5 // Author: Ty Wonon, September 22, 2001
\overline{5}7 public void sing () {
\overline{7}final int MAX_BOTTLES = 99;
\overline{9}10 int numberOnWall;
11OutputBox out = new OutputBox();1213 numberOnWall = MAX_BOTTLES;
15 out.println(numberOnWall + " bottles of beer on the wall,");
16 out.println(numberOnWall + " bottles of beer.");
        out.println("If one of those bottles should happen to fall,");
17numberOnWall = numberOnWall - 1;1.8
19 while (numberOnWall > 1) {
          out.println(numberOnWall + " bottles of beer on the wall.");
\overline{20}21 out.println(numberOnWall + " bottles of beer on the wall,");
          out.println(numberOnWall + " bottles of beer.");
\overline{22}23 out.println("If one of those bottles should happen to fall,");
          numberOnWall = numberOnWall - 1;24\mathcal{L}2525 }
26 out.println("1 bottle of beer on the wall.");
        out.println("1 bottle of beer on the wall,");
2728 out.println("1 bottle of beer.");
29 out.println("If that one bottle should happen to fall,");
        out.println("No more bottles of beer on the wall!");
30ΤŁ
3131 }
```
<sup>32</sup> }

```
import CSLib.*;
\mathbf{1}3 public class Temperature {
\overline{3}// Print a table of corresponding F/C temperatures.
5 // Author: Mercury Reising, June 3, 2001
7 public void tabulate () {
       final double
9 LOW_TEMP = -10.0,
10 HIGH_TEMP = 10.0;
```

```
double
1112 cent, // The Centigrade temperature.
13 fahr; // The Fahrenheit temperature.
14
15 OutputBox out = new OutputBox();
16 out.println("\tDEGREES F\tDEGREES C");
18 for (fahr = LOW_TEMP; fahr <= HIGH_TEMP; fahr = fahr + 1.0) {
         cent = (fahr - 32.0) * (5.0 / 9.0); // Convert F to C1920 out.println("\t" + fahr + "\t\t" + cent);
       J.
21 }
22 }
23 }
```
# 6.5

```
import CSLib.*;
\mathbf{r}3 public class DigitReverse {
      // Reversal of digits
5 // Author: Anna Graham, September 8, 2001
      7 public void reverse () {
\overline{7}\overline{9}InputBox in = new InputBox();10 in.setPrompt("Enter a positive integer: ");
11 int n = in.readInt();
13 OutputBox out = new OutputBox("DIGIT REVERSAL");
        out.print("The reversal of " + n + " is ");\overline{1}A15 while (n > 0) {
16 out.print(n % 10);
n = n / 10;
18 }
        out.println();
192020 }
21 }
22
```
# 6.6

```
1 import CSLib.*;
3 public class TenInABed {
     // Print the nursery rhyme "Ten In a Bed."
     5 // Author: Leah S. Gordon, December 29, 1996
\overline{5}7 public void sing () {
9 final int MAX_NUMBER_IN_BED = 10;
```

```
int numberInBed;
1012 OutputBox out = new OutputBox();
13 numberInBed = MAX_NUMBER_IN_BED;
14
15 while (true) {
16 out.println(numberInBed + " in a bed and the little one said,");
17 if (numberInBed == 1) break;
         out.println(" \"Roll over, roll over.\"");
1.8
19 out.println("They all rolled over and one fell out,");
20 \mu numberInBed = numberInBed - 1;
       \mathcal{L}21 }
22 out.println(" \"Alone at last.\"");
2323 }
24
```
24 **24 25 26 27 28 29 29 20 21 22 22 23 2** 

If we rewrite the if statement in the Scores program as

```
if (maxOfScores < score) // new largest score
  maxOfScores = score;
else if (minOfScores > score) // new smallest score
  minOfScores = score;
```
The code may not work properly. There are a number of things that could go wrong.

- 1. Suppose that there are three scores entered as  $0, 100, 50$ . The first one entered (0) will be recorded as the maximum (so far), but the test for <sup>a</sup> new mini-mum would be skipped. Next, 100 is found to be a new maximum, and again the test fror a new minimum would be skipped. Finally, 50 is found to be less than maxOfScores, so the minimum test is performed (and satisfied), and  $minOfScores$  is set to  $50 - the wrong value$ .
- 2. Suppose that there are any number of scores entered in strictly increasing order  ${}$  - such as  $1, 2, 3, 5, 80, 96, 100$ . Each one will satisfy the maxOfScores <scores test and cause maxOfScores to be reset. But in each case, the test for a new minimum will be skipped. Therefore, minOfScores will remain 999.

# 6.8

Computing the median of a set of scores requires that the set be sorted. This involves programming techniques that we will not study until Chapter 8.

```
import CSLib.*;
2 import java.awt.*;
   4 public class Surprise {
     // Surprise with an exploding balloon
```

```
6 // Author: Rachel McDermott, September 27, 1996
\overline{6}8 DrawingBox board;
9 int width, height,
10 dmax, // The maximum diameter circle
11 diameter; // The balloon diameter
13 public void setup () {
       14 board = new DrawingBox("Surpriser");
1415
16 width = board.getDrawableWidth();
17 height = board.getDrawableHeight();
18 dmax = (int)Math.min(width, height);
     \mathcal{F}1919 }
     public void draw (){
2122 board.setColor(Color.yellow);
23 for (diameter=0; diameter < dmax; diameter++) {
24 board.fillOval((width-diameter)/2, (height-diameter)/2,
25 diameter, diameter);
26 Timer.pause(10); // sleep for 10 msec
       \mathcal{F}2727.7 \sigma29 board.setColor(Color.red);
30 board.drawString("Surprise!", (width-53)/2, (height+14)/2);
32 Timer.pause(1000); // sleep for 1 sec
3334 board.setColor(board.getBackground());
\overline{2}A35 for (; diameter >= 0 ; diameter--) {
36 board.drawOval((width-diameter)/2, (height-diameter)/2,
37 diameter, diameter);
38 Timer.pause(10); // sleep for 10 msec
       <u>ጉ</u>
39
39 }
40 }
41 }
```
If you remove the clear call in the Sweep class, then the sweeping hands \paint" the clock face as they sweep. A sweep of 20 minutes (from 12:00) looks like this;

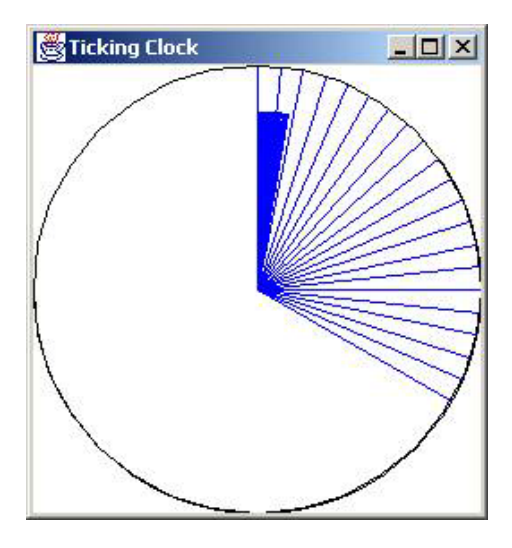

# 6.11

- 1. If we advance the clock by 65 minutes (starting at 12 : 00), then the clock records a time of  $0$  :  $65.$
- 2. Sw eeping increases the alue of the Clock's minute instance variable. Therefore, there is danger of overflow if this continues indefinitely.
- 3. If we were to advance the value of the Clock's minute instance variable by 60 ev ery second, then it would exceed the maximum value of 2, 147, 483, 647 (see Section 3.6.1) in about 414 days.